# A Tour of OpenStack Deployment Scenarios

Ohio LinuxFest 2016

Elizabeth K. Joseph @pleia2

### Elizabeth K. Joseph

- Senior Automation & Tools Engineer at HPE
- Joined the OpenStack Infrastructure Team in 2013, core and root member
- Author of <u>Common OpenStack Deployments</u>, published by Prentice Hall, September 2016

### OpenStack

- Founded in 2010
- Open Source cloud, written in Python
- Vast marketplace of supportive companies in the ecosystem:

https://www.openstack.org/marketplace/

#### OpenStack can build clouds that:

Offer compute power Handle storage (object, block) Orchestrate bare metal systems

And more each release

## Private Compute Cloud with Nova

# Spinning up an instance (demo)

## Public Compute Cloud with Ceilometer

# Polling service data (demo)

## Block Storage Cloud with Cinder

## Add block storage (demo)

## Object Storage Cloud with Swift

# Add object storage (demo)

### Bare metal "Cloud" with Ironic

## Containers in the Cloud with Magnum

### Database Cloud with Trove

## Cloud, with SDN! with Neutron

## Cloud, with DNS! with Designate

### More OpenStack Services

#### **Project Navigator:**

https://www.openstack.org/software/project-navigator/

#### OpenStack Project Teams:

http://governance.openstack.org/reference/projects/

Vendor Support and Hybrid Clouds

#### Questions?

Contact:

lyz@princessleia.com

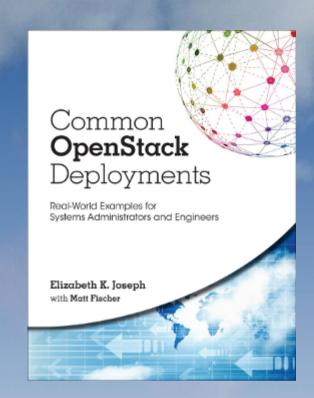

Try demos at home/office, see:

http://princessleia.com/presentations/olf2016.txt

Common OpenStack Deployments http://deploymentsbook.com/